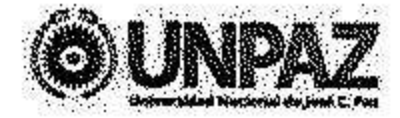

"2018 | AÑO DEL CENTENARIO DE LA REFORMA UNIVERSITARIA"

# **RESOLUCION C.S. N°1 95**  $\approx$

### JOSÉ C. PAZ, 28 DIC 2018

#### **VISTO**

La Ley de Educación Superior N° 24.521 y sus modificatorias y complementarias, la Ley de Creación de la UNIVERSIDAD NACIONAL DE JOSÉ CLEMENTE PAZ Nº 26.577, el Estatuto de la UNIVERSIDAD NACIONAL DE JOSE CLEMENTE PAZ aprobado por Resolución del entonces MINISTERIO DE EDUCACIÓN Nº 584 del 17 de marzo de 2015, y el Expediente Nº 920/2018 del Registro de la UNIVERSIDAD NACIONAL DE JOSE CLEMENTE PAZ, y

#### **CONSIDERANDO:**

Ejercicio 2018.

Que en el Expediente citado en el Visto, se encuentran compilados los antecedentes de las gestiones llevadas a cabo por la SECRETARÍA DE ADMINISTRACIÓN ante la SECRETARÍA DE POLÍTICAS UNIVERSITARIAS del MINISTERIO DE EDUCACIÓN, CULTURA, CIENCIA Y TECNOLOGÍA DE LA NACIÓN, con el fin de solicitar y obtener un refuerzo presupuestario para el corriente

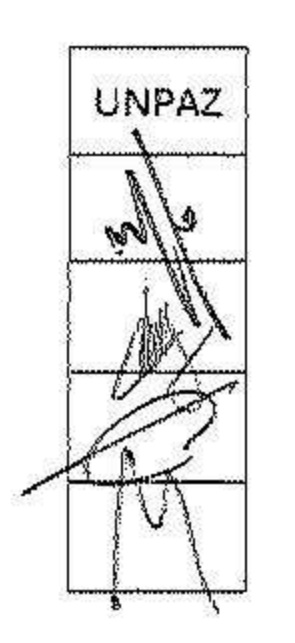

# Que a tales efectos y conforme constancias obrantes en autos, se mantuvieron una serie de reuniones e intercambio de información con el Director Nacional de Presupuesto e Información Universitaria, Dr. Germán LOVRENCIC. Que la información mencionada fue elaborada conforme surge de los aplicativos informáticos SIU-PILAGA y SIU-MAPUCHE a la fecha de su remisión,

como así también de acuerdo a información extra contable y presupuestaria disponible en el ámbito de la SECRETARÍA DE ADMINISTRACIÓN.

Que, realizadas las verificaciones y aclaraciones correspondientes, se acordó la asignación por parte del MINISTERIO DE EDUCACIÓN, CULTURA, CIENCIA Y TECNOLOGÍA DE LA NACIÓN de un refuerzo presupuestario para el Ejercicio 2018 por la suma de PESOS CINCUENTA Y TRES MILLONES (\$ 53.000.000), previendo en el presupuesto 2019 un refuerzo consolidado de PESOS CUARENTA Y SEIS MILLONES NOVECIENTOS VEINTITRES MIL CIENTO SETENTA Y NUEVE (\$ 46.923.179).

Que todo ello se instrumentó mediante la suscripción de un "ACTA DE INTENCIÓN ENTRE LA SECRETARIA DE POLÍTICAS UNIVERSITARIAS Y LA UNIVERSIDAD NACIONAL DE JOSÉ C. PAZ" el día 30 de octubre de 2018.

Que dicha Acta fue suscripta por el Dr. Federico Gastón THEA, en su carácter de RECTOR de esta UNIVERSIDAD.

Que habiendo sido puesto en consideración del CONSEJO SUPERIOR, este

**UNPAZ Maritim** 

cuerpo comparte los términos del referido instrumento, que fuera suscripto por el Señor RECTOR en uso de las atribuciones conferidas por el del artículo 74 inciso r) del Estatuto de esta UNIVERSIDAD, por lo que resulta necesario convalidar el Acto suscripto.

Que la SECRETARÍA DE ADMINISTRACIÓN ha intervenido en el marco que le compete.

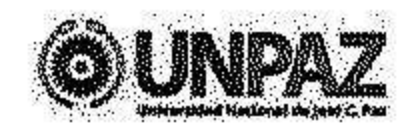

"2018 [AÑO DEL CENTENARIO DE LA REFORMA UNIVERSITARIA"

Que la DIRECCIÓN DE ASUNTOS JURÍDICOS de la SECRETARÍA LEGAL Y TÉCNICA ha tornado la intervención de su competencia.

Que la presente medida se adopta en el ejercicio de las atribuciones conferidas por el artículo 63, inciso o), del Estatuto de la UNIVERSIDAD, aprobado por Resolución M.E. Nº 584, de fecha 17 de marzo de 2015.

Por ello,

#### **EL CONSEJO SUPERIOR**

#### DE LA UNIVERSIDAD NACIONAL DE JOSÉ CLEMENTE PAZ **RESUELVE:**

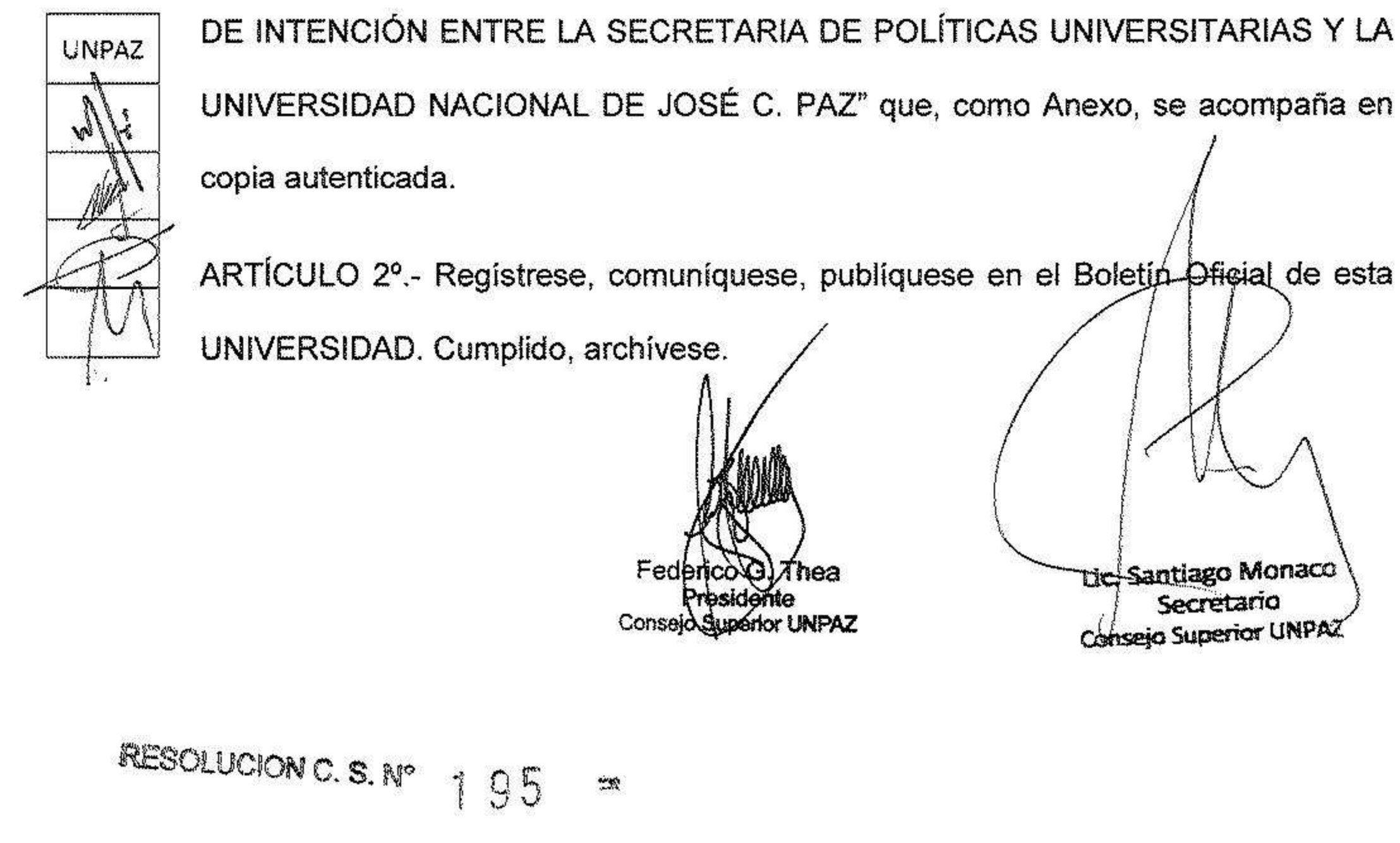

ARTÍCULO 1º.- Convalidar la suscripción por parte del señor RECTOR del "ACTA

NPA. ುಚ 4 DM ANEXO Ministerio de Educación Cultura RESOLUCION C. S. Nº Ciencie y Teenelegía.

> ACTA DE INTENCIÓN ENTRE LA SECRETARIA DE POLÍTICAS UNIVERSITARIAS Y LA UNIVERSIDAD NACIONAL DE JOSÉ C. PAZ

En la Ciudad de Buenos Aires a los 30 días del mes de octubre de 2018 entre la SECRETARÍA DE POLÍTICAS UNIVERSITARIAS, en adelante "LA SECRETARIA", representada en este acto por el Dr. Germán T. Lovrencic, en su carácter de Director Nacional de Presupuesto e Información Universitaria, con domicilio en la calle Pizzurno Nº 935 de esta Ciudad, por una parte y por la otra la UNIVERSIDAD NACIONAL DE JOSÉ C. PAZ, en adelante "LA UNIVERSIDAD", representada en este acto por su Rector, Dr. Federico Gastón THEA, con domicilio en la calle Leandro N. Além Nº 4371 del partido de José C. Paz, provincia de Buenos Aires, en conjunto denominadas LAS PARTES y considerando:

Que LA UNIVERSIDAD ha manifestado encontrarse en una situación presupuestaria y financiera, que requiere de la asistencia de LA SECRETARÍA.

Que asimismo LA SECRETARIA realizó un análisis de las cuestiones planteadas, constatando la situación financiera y presupuestaria de LA UNIVERSIDAD constituyéndose como una solución viable la aprobación de una asistencia transitoria por parte de LA SECRETARIA y el compromiso de LA UNIVERSIDAD

- de realizar las acciones pertinentes y buscar alcanzar el equilibrio presupuestario a través de las acciones preventivas y correctivas.
- Que en tal sentido se han verificado los requerimientos presupuestarios de LA . UNIVERSIDAD, los que han sido estimados en PESOS CINCUENTA Y TRES MILLONES (\$ 53.000.000) para el presente ejercicio.

**COPIA FIEI** 

ES COPIA FIEL

**DEL ORIGINAL** 

Que el día 13 de julio de 2018 LA UNIVERSIDAD suscribió con LA SECRETARIA y con la SECRETARIA DE EMPLEO PÚBLICO del entonces MINISTERIO DE MODERNIZACIÓN un Convenio Marco de Colaboración y Asistencia Técnica con el objeto de evaluar la gestión administrativa y los recursos humanos no docentes de LA UNIVERSIDAD.

Ministerio de Educación Cultura .

Cioncia y Teenología.

Que conforme lo expuesto resulta menester la suscripción de un acta para establecer las acciones a desarrollar y las obligaciones a asumir por LAS PARTES, para atender la situación presupuestaria de LA UNIVERSIDAD y establecer las condiciones mínimas necesarias a cumplimentar para permitir el equilibrio presupuestario y financiero en el ejercicio 2020. Que a tales efectos se acuerda lo siguiente:

PRIMERO: LA UNIVERSIDAD asume el compromiso inmediato de elaborar un "plan de contingencia" que permita implementar los mecanismos necesarios para obtener las mayores economías posibles, por lo cual se compromete a:

1) Cumplir con los requerimientos de información estadística que realice LA SECRETARÍA, dentro de los plazos establecidos, según los procedimientos y características estipulados por esta, y mantener regularizada la carga de información de todos los sistemas de información administrativo, contable,

- financiero y de todos los otros sistemas de información que LA SECRETARÍA determine.
- 2) Presentar a LA SECRETARÍA, la información que se le requiera para la determinación actualizada de la situación presupuestaria, y financiera de LA UNIVERSIDAD, comprometiéndese a poner a disposición, remitir y/o permitir in

 $\cdot 2$ 

ORIGINAL

situ todos los libros y registros que LA SECRETARÍA estime necesarios.

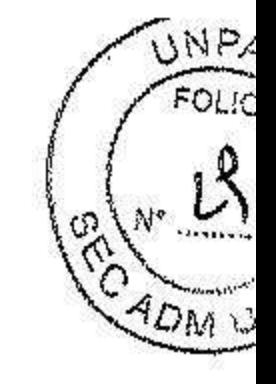

3) Presentar a LA SECRETARÍA al 31 de marzo de cada año, en carácter de declaración jurada:

OLUCION C. S. N°

ANEXO

RESOLUCION C.

Ministerio do Educación Cultura

Ciencia y Teenología.

a) Detalle de los agentes en condiciones de iniciar los trámites jubilatorios con los respectivos cargos de revista y la constancia de las intimaciones efectuadas.

b) La inexistencia de incompatibilidades del recurso humano afectado conforme al régimen laboral vigente.

4) No efectuar nuevas designaciones que impliquen aumento de la planta de personal registrada al 1º de agosto de 2018 (Anexo I), bajo ningún tipo de contratación o régimen.

5) Trimestralmente, LA UNIVERSIDAD deberá remitir a LA SECRETARÍA en formato Excel y en soporte papel un detalle pormenorizado en carácter de declaración jurada, de los gastos liquidados en razón del inciso 3 (servicios no personales) e inciso 5 (transferencias) conforme al manual de clasificaciones presupuestaria para el sector público nacional (Anexo II).

6) No contraer ningún tipo de deuda con la Administración Federal de Ingresos Públicos ni con cualquier otro organismo estatal.

7) Facilitar en todo momento a LA SECRETARÍA la información que demande para el seguimiento y evaluación de la presente Acta.

- 
- 8) Presentar a LA SECRETARÍA en un plazo de 30 días, un plan mensual de equilibrio presupuestario y financiero 2018-2020 con el detalle de las acciones preventivas y correctivas a ser implementadas.
- 9) No incrementar la remuneración de las Autoridades Superiores hasta el Enero del año 2020.

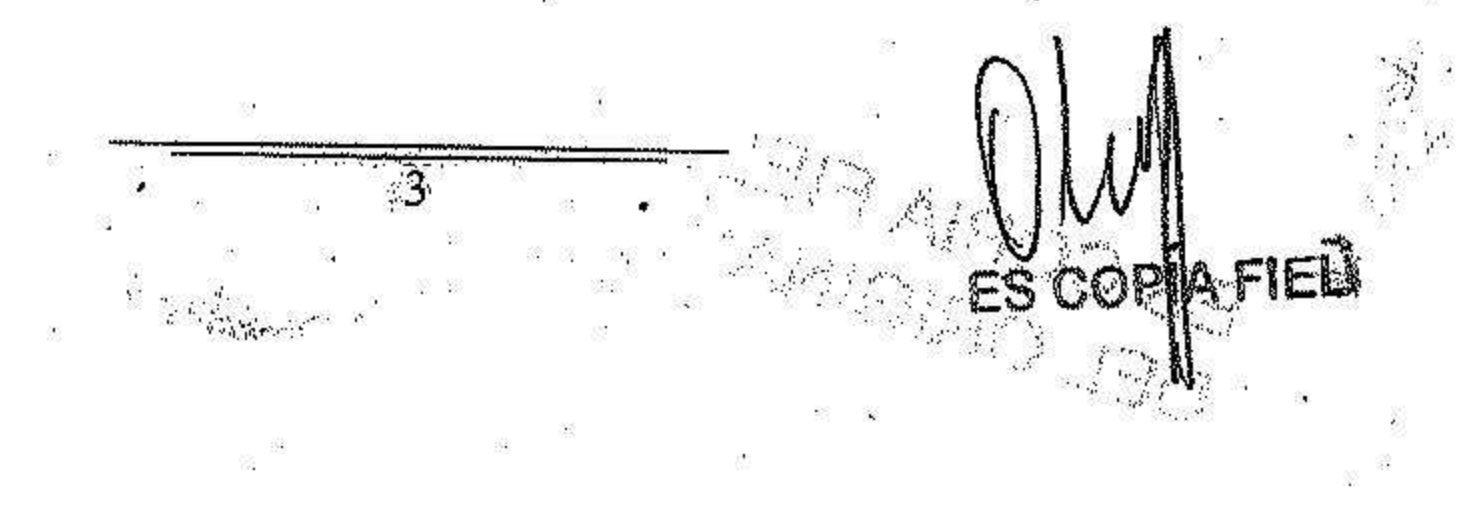

ORIGIN

SEGUNDO: LA SECRETARÍA asume a los siguientes compromisos:

Ministerio de Educación Cultiva

Ciencia y Teenologia.

COPIA FIEL

1) Asignar a LA UNIVERSIDAD un refuerzo presupuestario específico con destino a atender el presupuesto proyectado al ejercicio 2018 por la suma de PESOS CINCUENTA Y TRES MILLONES (\$ 53.000.000), y prever en el presupuesto 2019 un refuerzo consolidado de \$46.923.179 (pesos cuarenta y seis millones novecientos veintitrés mil ciento setenta y nueve).

TERCERO: El incumplimiento injustificado por parte de LA UNIVERSIDAD de cualquiera de las obligaciones a su cargo facultará a LA SECRETARÍA a rescindir la presente Acta.

CUARTO: En el supuesto que con anterioridad a la transferencia efectiva de los fondos se produjera alguna reducción o disminución de la cuota financiera por parte de la SEORETARÍA DE HACIENDA DE LA NACIÓN o alguna alteración del MINISTERIO EDUCACIÓN, CULTURA, CIENCIA presupuesto del  $\mathbf{Y}$ TECNOLOGÍA en lo referente a transferencias a las Universidades Nacionales, LA SECRETARÍA podrá readecuar los términos y obligaciones de la presente Acta a la nueva situación o rescindir la misma con el solo requisito de la notificación por medio fehaciente. LA UNIVERSIDAD no tendrá derecho indemnización alguna por la extinción o modificación de la presente Acta.

QUINTO: LAS PARTES acuerdan que el plazo de vigencia del presente Convenio será de TRES (3) años desde la fecha de suscripción de la presente.

UNPA FOLIO ႝၟ ANEXO 96 **RESOLUCION C. S. Nº** -2 小 ほい Ministerio de Educación Cultura.<br>Ciencia y Tecnológía.

SEXTO: La presente se suscribe ad referéndum de la titular de la Secretaría de Políticas Universitarias.

SEPTIMO: En prueba de conformidad se firman DOS ejemplares de un mismo tenor y a un solo efecto en el lugar y fecha indicados en el encabezado de la presente Acta

> **Abvrencic** Serman 17 or Nacional de Pregupuesto sterio de E*fficación de la Nación*

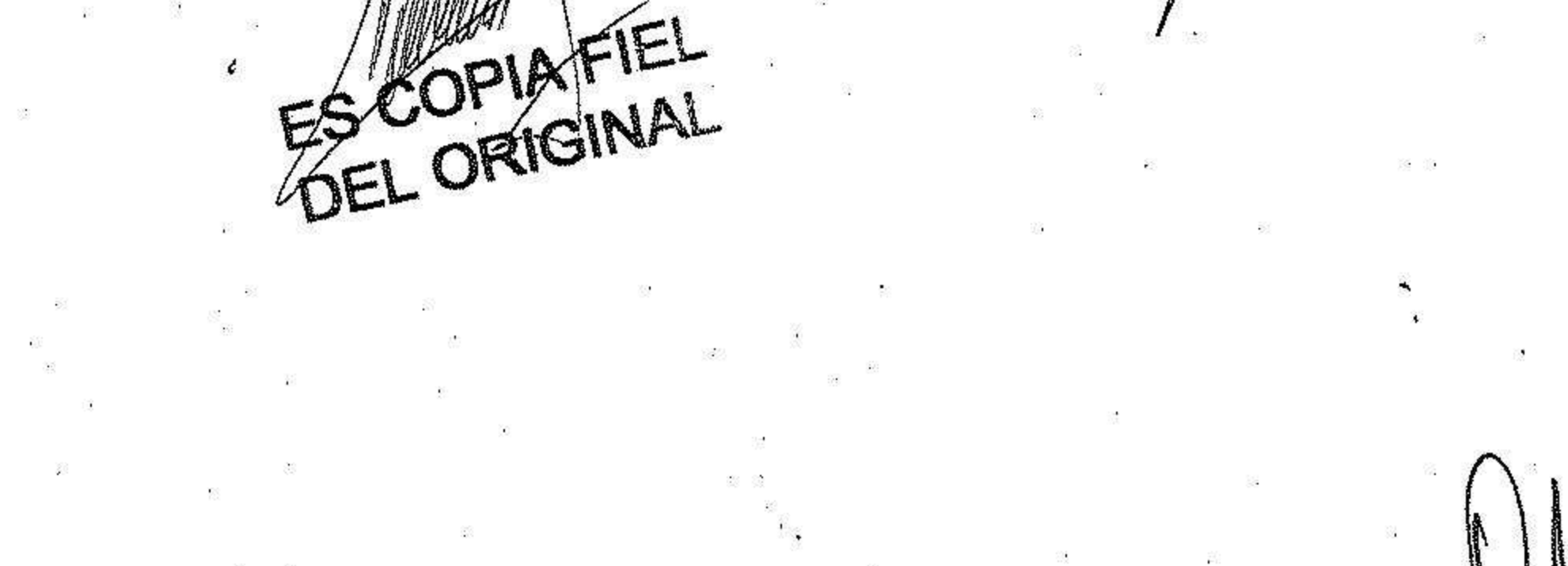

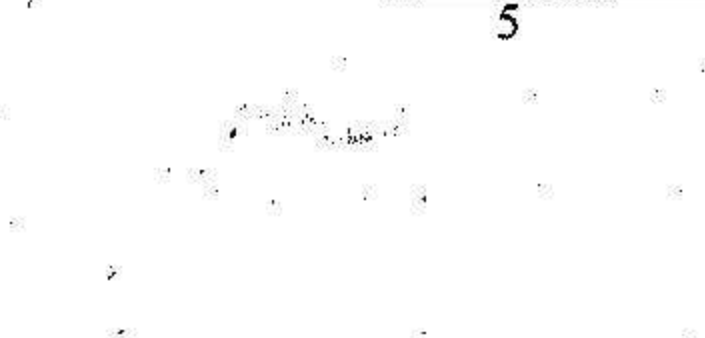

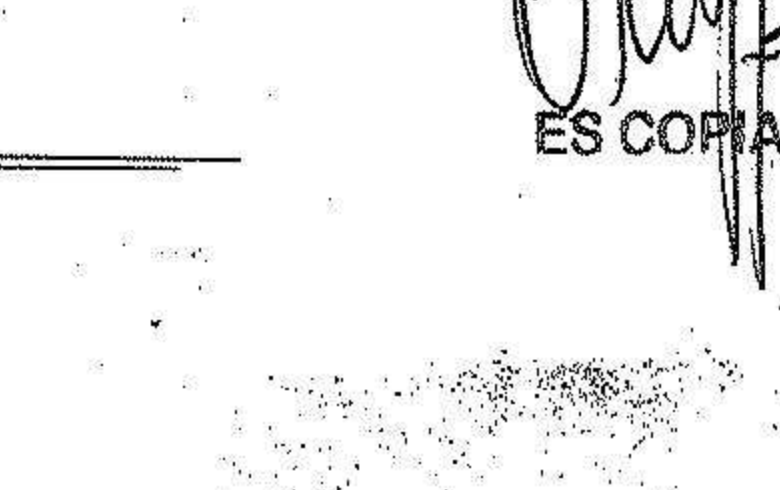

FIFI

# Q ANEXO<br>PAESOLUCION C.S.Nº

**ANEXO** 

ă. **O** HEGGE **Principle** CORNATEL EGH HA

FOLIC

 $\mathcal{S}$ 

TOMU

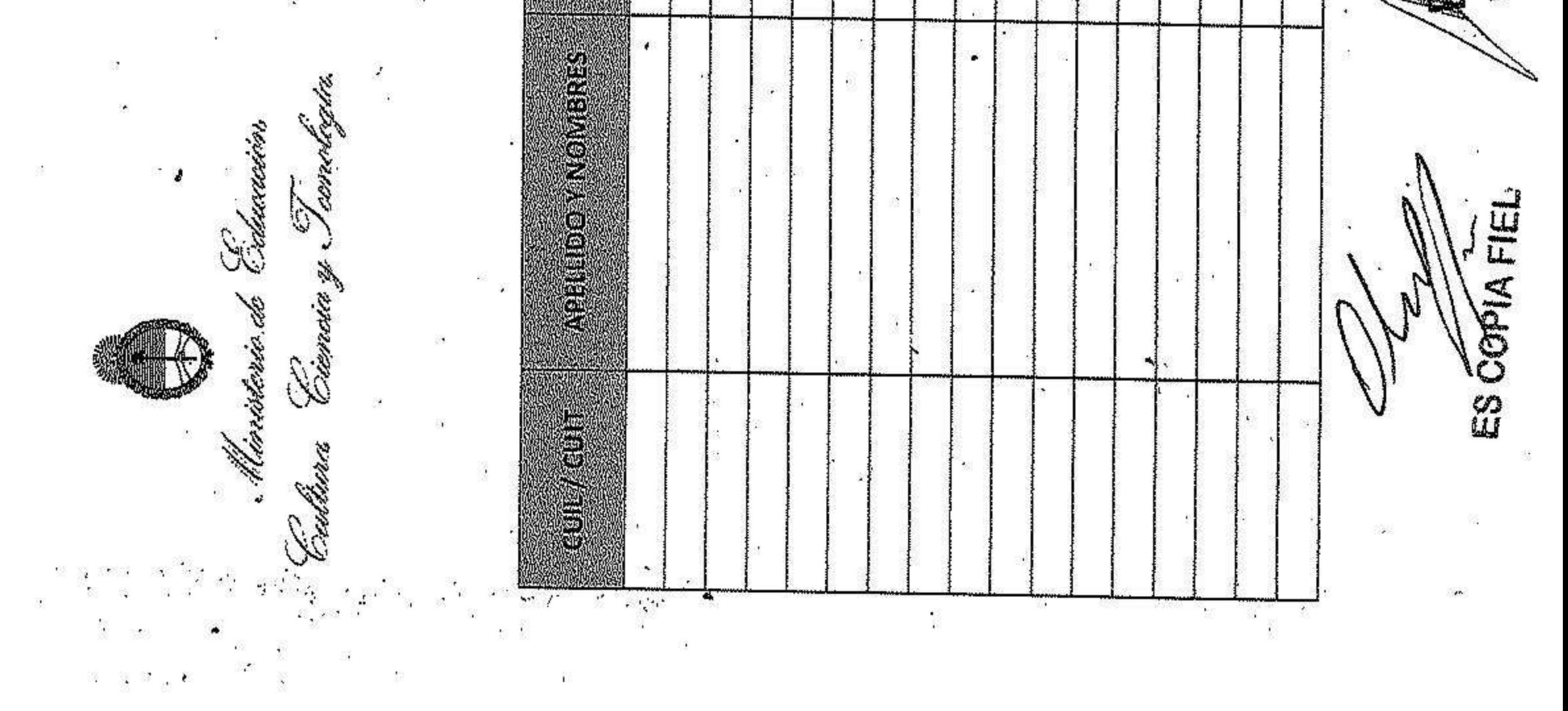

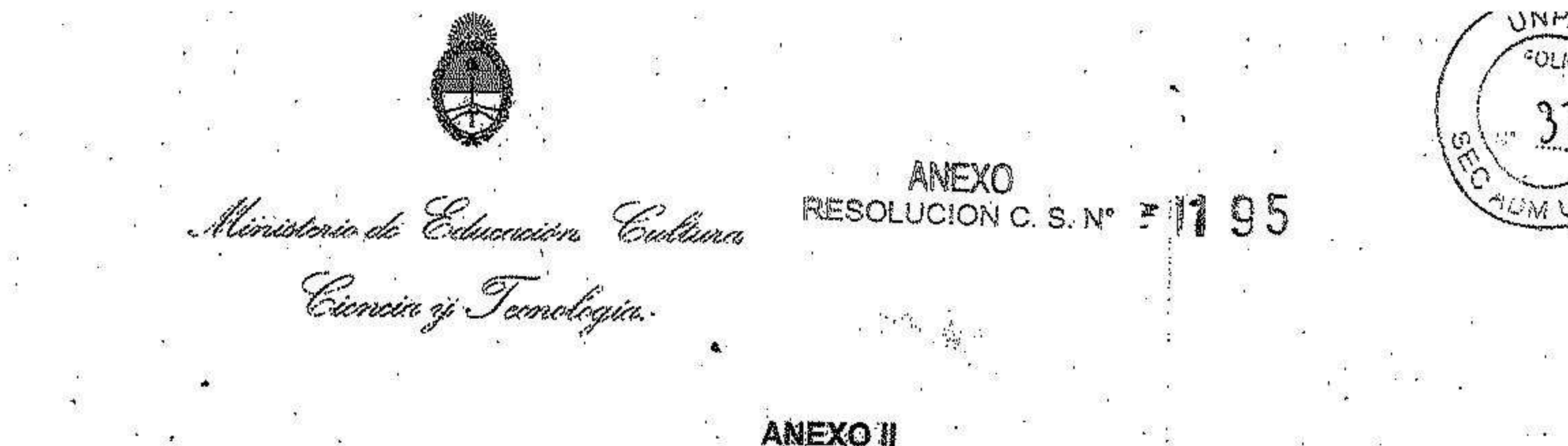

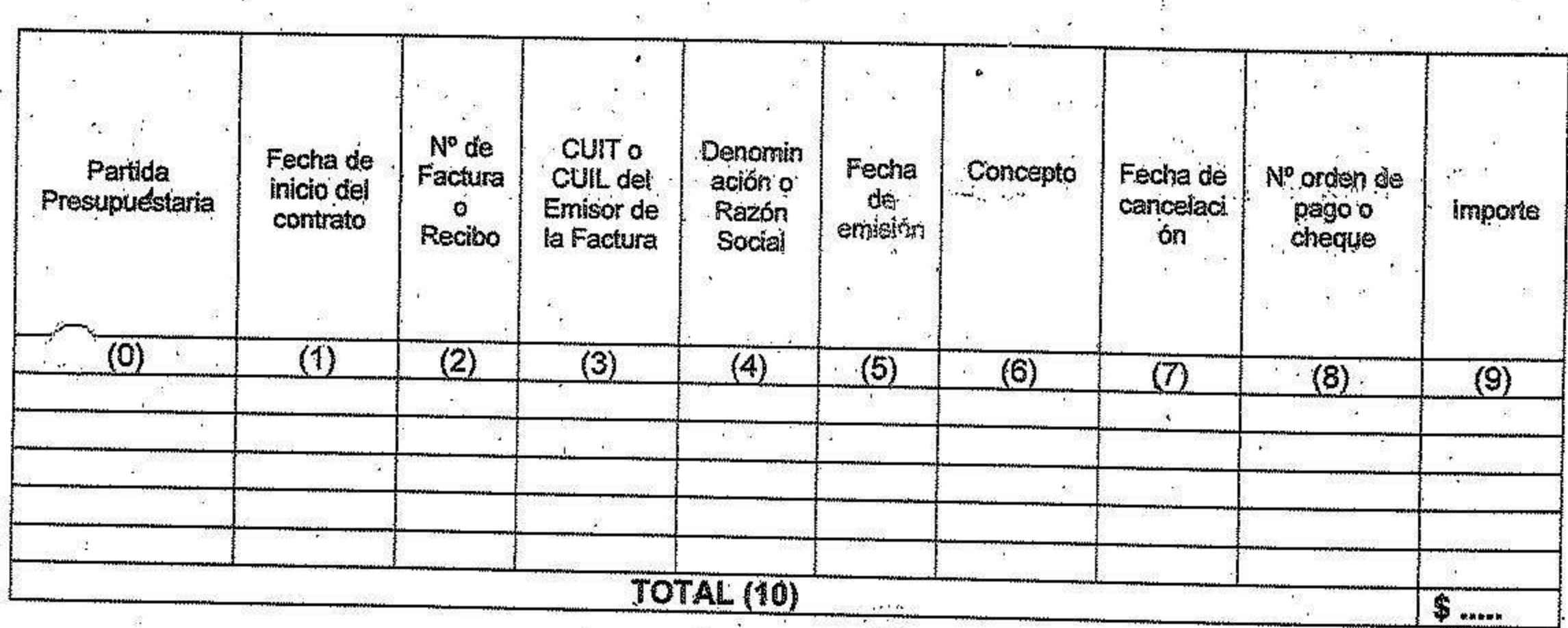

 $\mathcal{M}^{\star}$  $\mathcal{L}(\mathcal{C})$ 

DECLARO BAJO JURAMENTO que los datos que anteceden se corresponden fielmente con la documentación original que obra en poder de esta dependencia, en los expedientes Nº: NG 124.  $\alpha$  ,  $\Delta$  ,  $\alpha$ **今次 200 Firma y Sello** Firma y Sello. Rector/a Sec. Económico-Financiero

0. Incisos, partida principal, partida parcial y partid subparcial.

- Fecha de suscripción del contrato o, de no haberse suscripto contrato formal, fecha de inicio de la acción o servicio.
- 2. Nº de Factura o recibo: debe designarse el número de la factura o reciboemitido para registrar el gasto efectuado, de acuerdo a las normas de facturación de la AFIP.
- 3. CUIT o CUIL del Emisor de la factura: debe consignarse el número de CUIT o CUIL de quien entrega la factura.
- Denominación o Razón Social: debe consignarse lo indicado. 4.
- 5. Fecha de Emisión.
- 6. Concepto: debe detallarse el concepto de gasto por el cual se emite el comprobante.
- 7. Fecha de Cancelación: debe consignarse la fecha en la cual se paga el gasto. 8. Nº de orden de pago o cheque: debe consignarse el número del instrumento a través del cual se cancela el pago.

9/ Importe: debe consignarse el importe en números del pago efectuado.

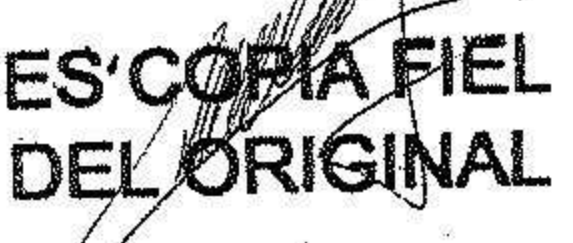